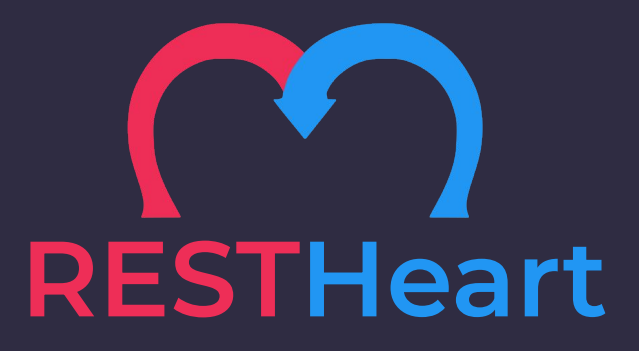

# Java and GraalVM Runtime for Microservices

Designed to radically simplify server-side development and deployment

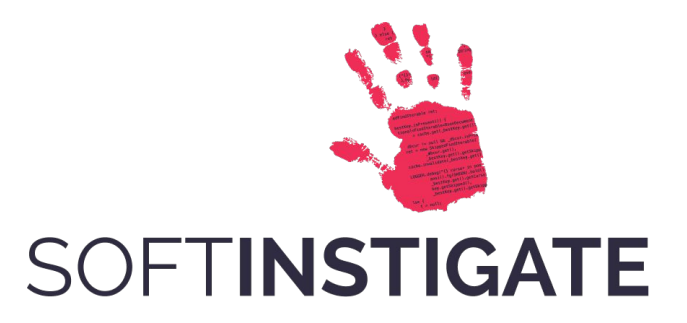

Software Design & Development Company, based in Milan, Italy

[https://softinstigate.com/en](https://www.softinstigate.com/en)

We develop **REST**Heart

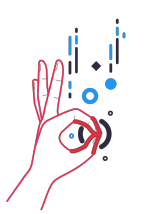

[http://github.com/](http://github.com/softInstigate/restheart)**softinstigate**/restheart

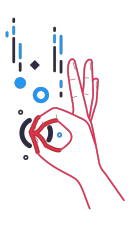

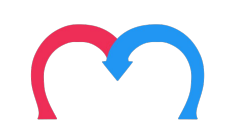

# Our relationship with MongoDB

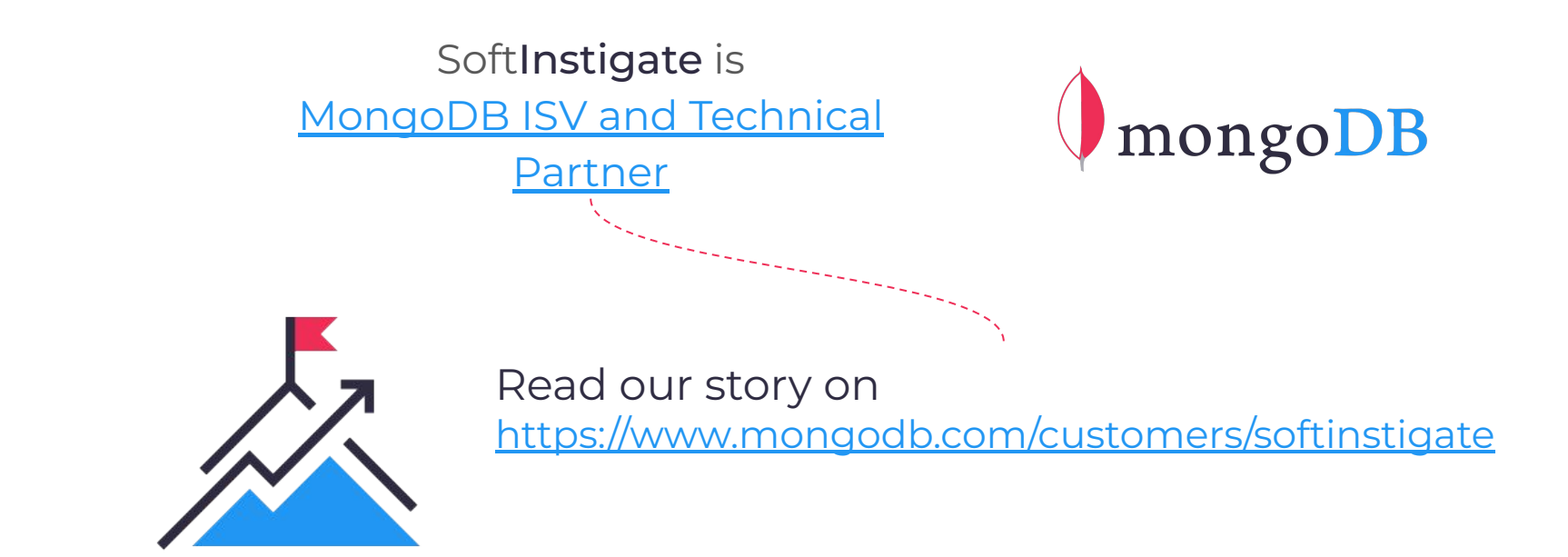

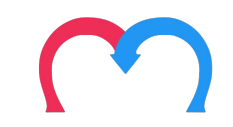

### Real case example

#### Project run by SoftInstigate

Complex B2B and C2B marketplace for used cars

- The project leverages RESTHeart+MongoDB and Angular
- Project start: mid September 2019
- In production: end of December 2019
- It took 215 man-days to go online

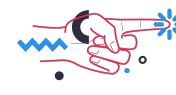

- Thanks to RESTHeart, only 11 man-days were required for the development of the back-end
- Most of the team focused on UX/UI

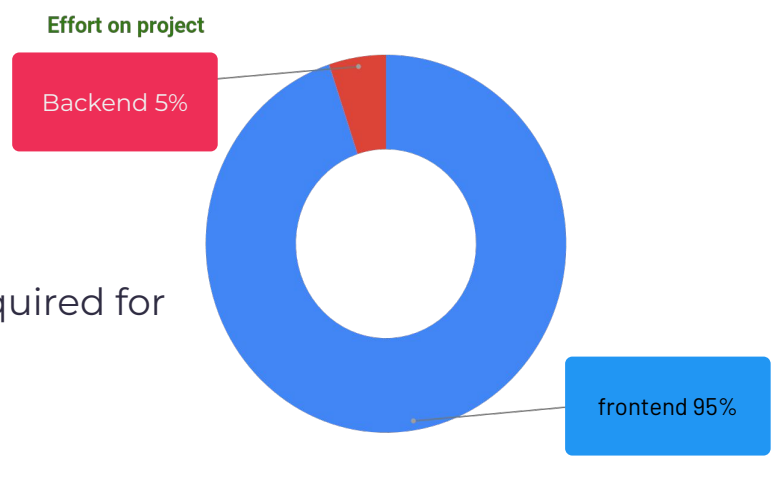

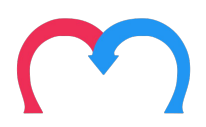

# **Motivation**

There are **fundamental features** every application always need to implement:

- **Security**
- Data Persistence
- Custom logic API

RESTHeart provides **out-of-the-box** data persistence on MongoDB , secure authentication and role-based authorization, and a Java and JavaScript framework to develop services.

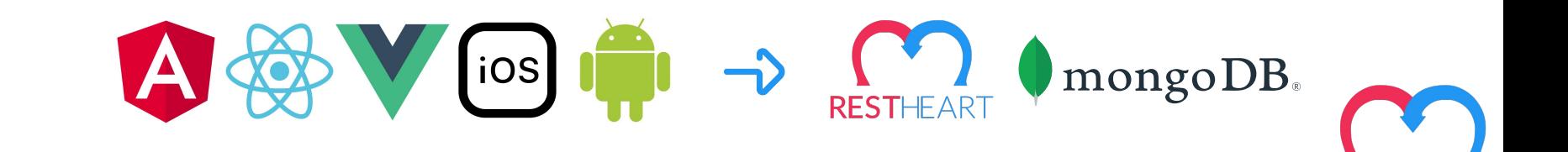

## Main Features

#### **Security**

Authenticate clients via multiple schemes and enforce role-based authorization policies.

Security can be easily customized to integrate external providers or implement fine-grained security policies.

#### **Data API**

RESTHeart leverages MongoDB to provide all data functionalities required by modern applications

Supports all the features of MongoDB including queries, aggregations, change streams and transactions.

#### **Development Framework**

Develop Web Services in minutes or execute custom behaviours on different stages of the request / response life-cycle.

Deploy custom services by just copying plugins into a folder.

#### **Proxy**

Use RESTHeart as the Ingress for your microservices and handle them under the same security context.

This makes possible to use external microservices, made with Node.js, Spring Boot, or AWS Lambda.

#### **Core Runtime**

RESTHeart exposes a complete API that follows the REST paradigm and uses JSON as the representation format.

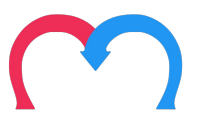

# RESTHeart simplifies client-server interaction

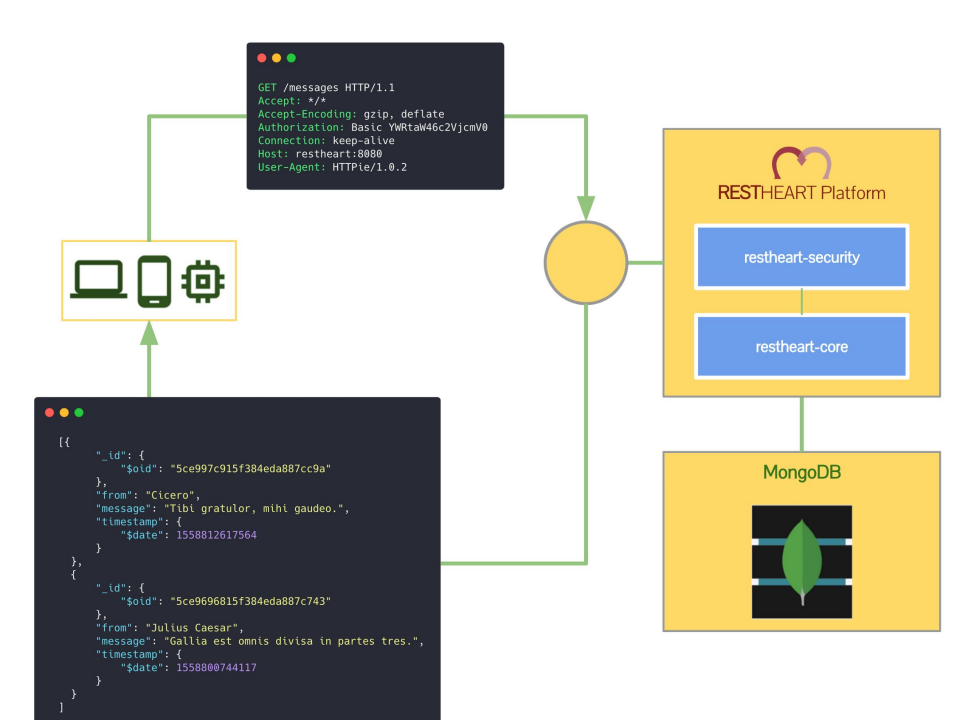

- Clients interact with RESTHeart using plain HTTP requests and JSON.
- REST + GraphQL make the API clean, self-describing and easy to use.
- Works seamlessly with SPA frameworks (React, Angular, Vue, ecc) .
- Clients (e.g. Mobile Apps) just require a

HTTP client library.

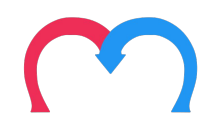

# What's new in RESTHeart v6

- **GraphQL** API for MongoDB
- **JavaScript** Development Framework
- Available as **native image** for instant startup and small

memory footprint (fully supports GraalVM)

● Enhanced and Simpler **Security**

[https://restheart.org/docs/upgrade-to-v6](https://restheart.org/docs/upgrade-to-v6/)

[Discussion about v7](https://github.com/SoftInstigate/restheart/discussions/425)

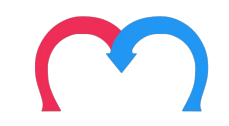

# Technical Specifications

- Runs on **Java** and **GraalVM** and as **native image**
- Uses **MongoDB** and compatible databases for data persistence
- **Super fast** (handles over 100k requests per seconds per instance)
- **Docker** images are available (~ 1 M download)
- **Kubernetes** friendly
- Can be easily deployed both on **Cloud** and **On Premises**.

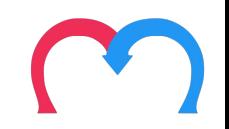

#### RESTHeart supports all MongoDB's features, and more

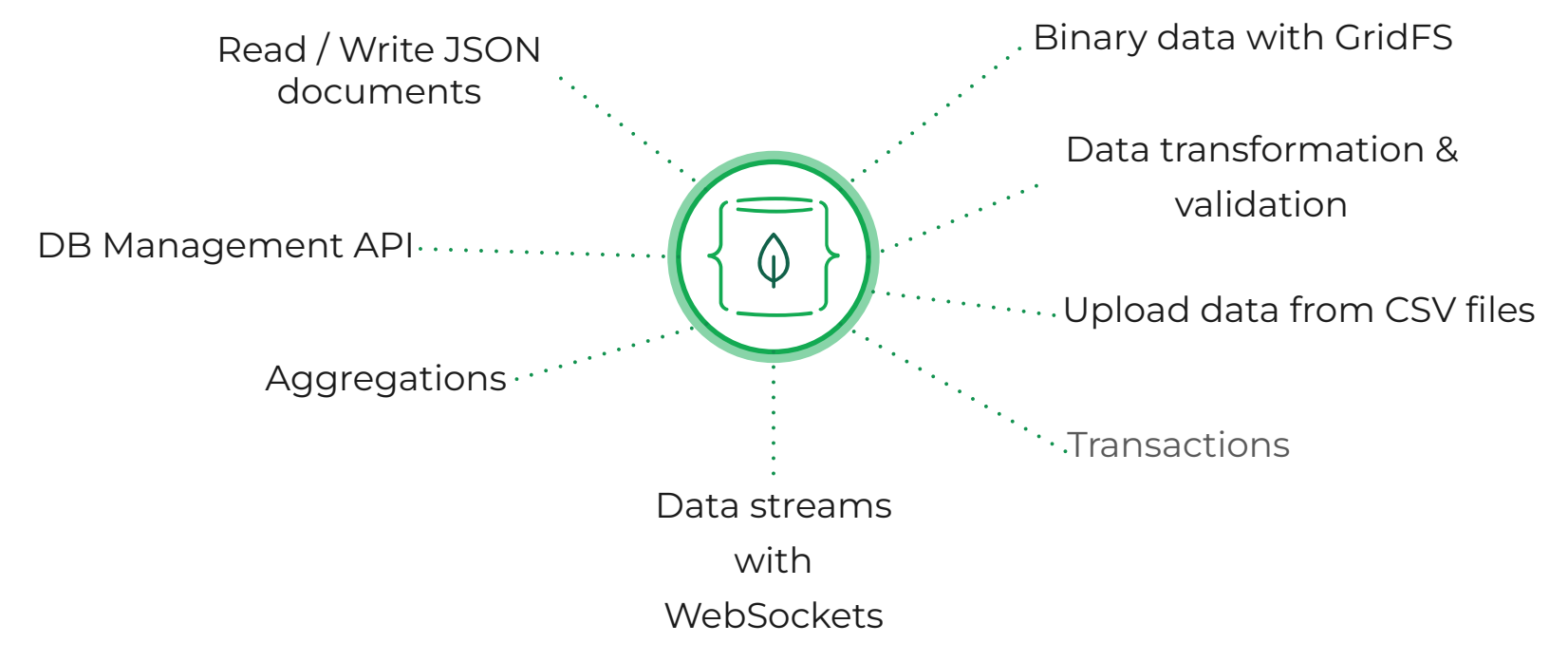

# Supported databases

RESTHeart is tested and supported with:

- MongoDB Community
- MongoDB Enterprise
- Percona Server for MongoDB
- Amazon DocumentDB (\*)
- Microsoft Azure Cosmos DB (\*)

(\*) Both databases are API-compatible with MongoDB v3, but with some specific limitations.

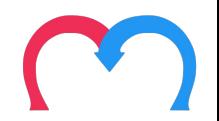

# Example: Query data with JavaScript

```
const url =
encodeURI('https://demo.restheart.org/messages?filter=
{"from":"Bob"}&pagesize=1 ');
fetch(url)
  .then(response \Rightarrow response.json())
  .then(json => JSON.stringify(json, null, 2))
  .then(docs => console.log(docs))
```
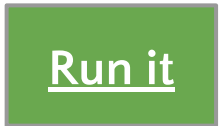

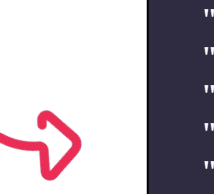

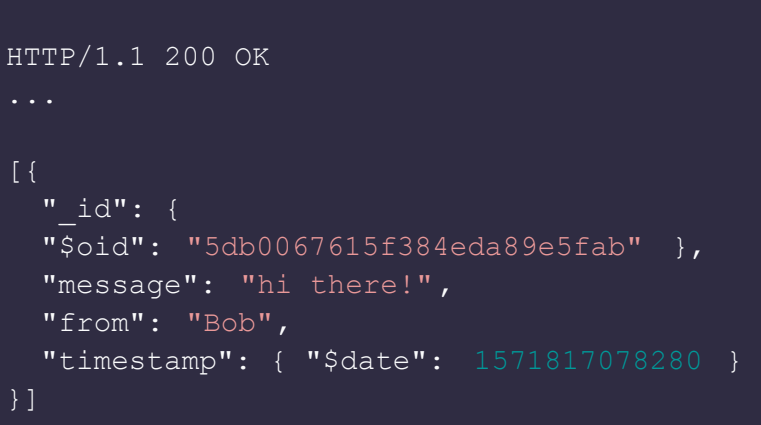

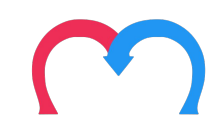

RESTHeart provides a modern Development Framework

- Services are bound to an URI to handle HTTP requests
- Interceptors can read or modify requests and responses on the fly

Languages: **Java**, **Kotlin** and **JavaScript** (from v6)

See examples at <https://github.com/SoftInstigate/restheart-examples>

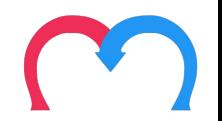

# Example: HelloWorld Web Service in Java

```
@RegisterPlugin(name = "greetings", description = "just another Hello World")
public class GreeterService implements JsonService {
    @Override
    public void handle(JsonRequest req, JsonResponse res) {
        switch(req.getMethod()) {
           case GET -> res.setContent(object().put("message", "Hello World!"));
           case OPTIONS -> handleOptions(req);
           default -> res.setStatusCode(HttpStatus.SC_METHOD_NOT_ALLOWED);
 }
 }
}
```
\$ curl 127.0.0.1:8080**/greetings**

HTTP/1.1 200 OK

{ "message": "Hello World" }

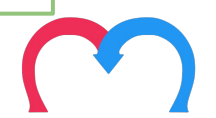

### JavaScript Example

```
export const options = {
     name: "helloWorldService",
     description: "just another Hello World",
     uri: "/ hello"
}
export function handle(req, res) {
     res.setContent(JSON.stringify({ msg: 'Hello World' }));
     res.setContentTypeAsJson();
}
```
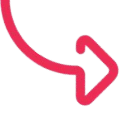

\$ curl 127.0.0.1:8080**/hello**

HTTP/1.1 200 OK

{ "message": "Hello World" }

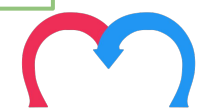

# Services for the Enterprise

To run RESTHeart seriously in production

### On-premises

Buy **license keys** for running RESTHeart in production **without incurring in the limitations of the Open Source license**, including 12 months of first-class enterprise **support.**

#### <https://restheart.com/#onPremises>

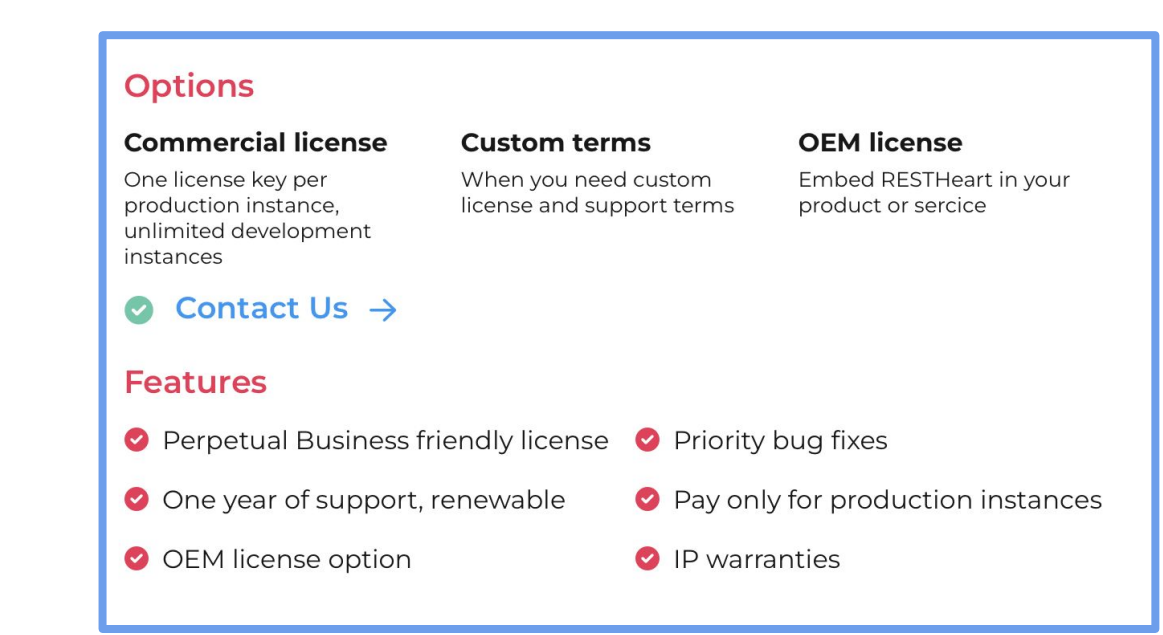

# Cloud

Fully managed **Cloud service** with all the out-of-the-box features of RESTHeart (including Authenticaton+Authorization and the Data API), where you can run your own plugins.

<https://restheart.com/cloud>

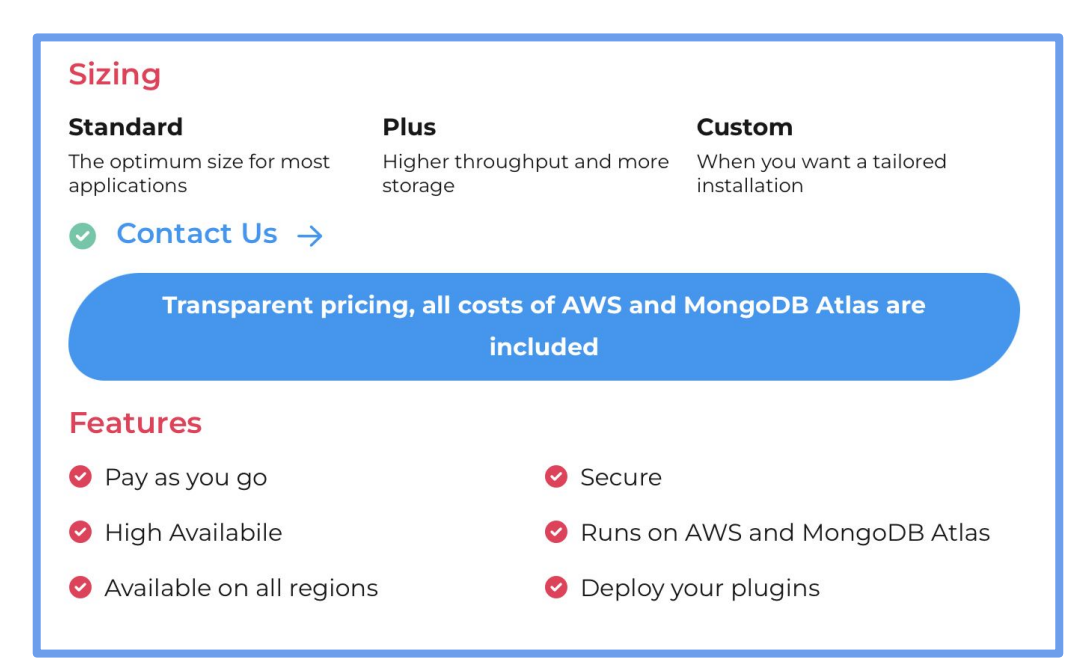

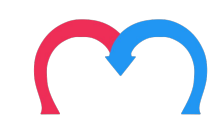

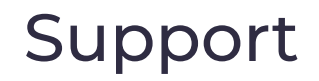

#### **First-class support from the RESTHeart development team**

You get Enterprise Support if you have an active RESTHeart Cloud account or if you own a RESTHeart commercial license, during the validity of the subscription period.

#### **All included**

The support team is available for you via Jira. Whatever it is a discussion around a scalability problem, a feature request, an hint about the best approach to develop a custom plugin or how to use the API from a client application, or just a question, we are here to help.

#### **Service Level Agreement**

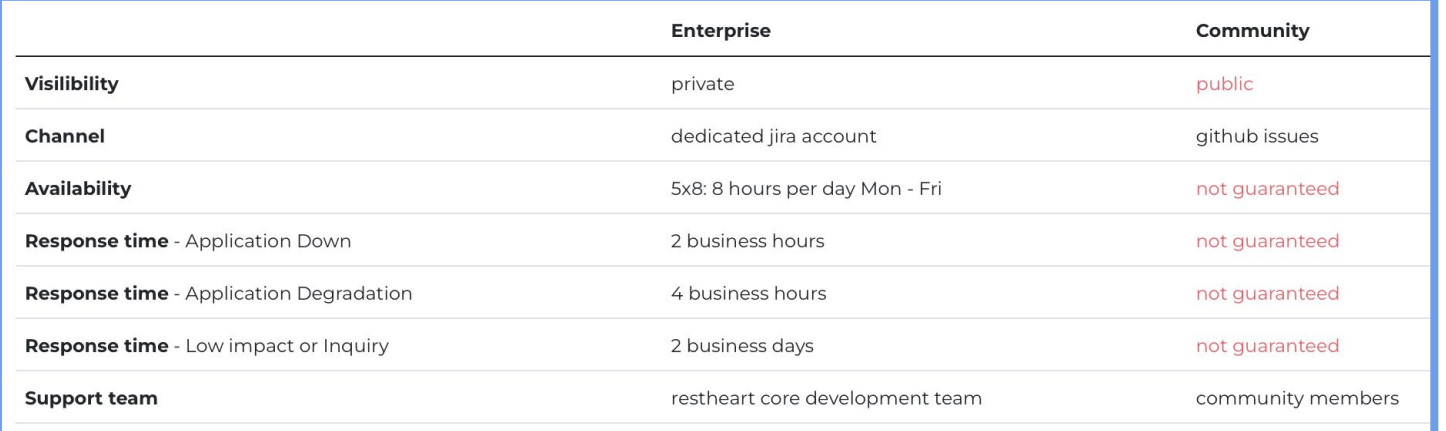

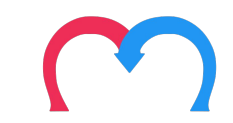

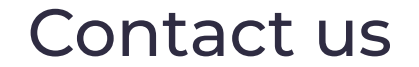

#### Contact us to request more information

# [https://restheart.com/#contact](https://restheart.com)

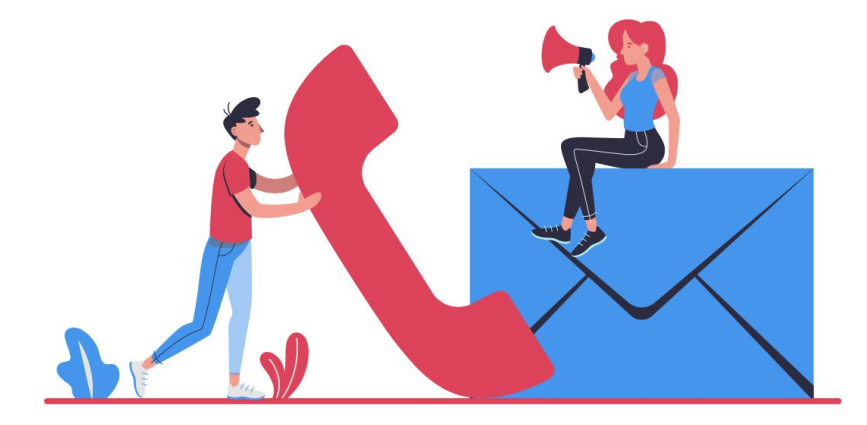

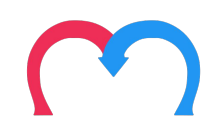

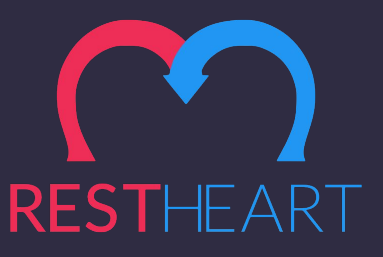

Visit the web site  $\rightarrow$  <https://restheart.org> For any question  $\rightarrow$  [ask@restheart.org](mailto:ask@restheart.org)

**RESTHeart** is a division of [SoftInstigate](https://www.softinstigate.com/)

**Legal office**

SoftInstigate srl

[Via G. D'Annunzio 28, 67100 L'Aquila, Italy](https://goo.gl/maps/fyVsREchZVMFBaAS8)

**Head office**

SoftInstigate srl

[Via Copernico 38, 20125, Milano, Italy](https://goo.gl/maps/1BCq6c7mDYD2) [Viale Marconi 29, 65126, Pescara, Italy](https://goo.gl/maps/Lwf4xWhEYK7pV7Jq7)

**Web**:<https://www.softinstigate.com>**| Email:** [info@softinstigate.com](mailto:info@softinstigate.com)

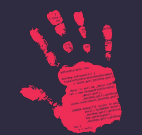

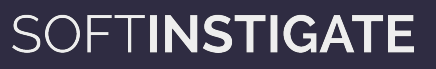